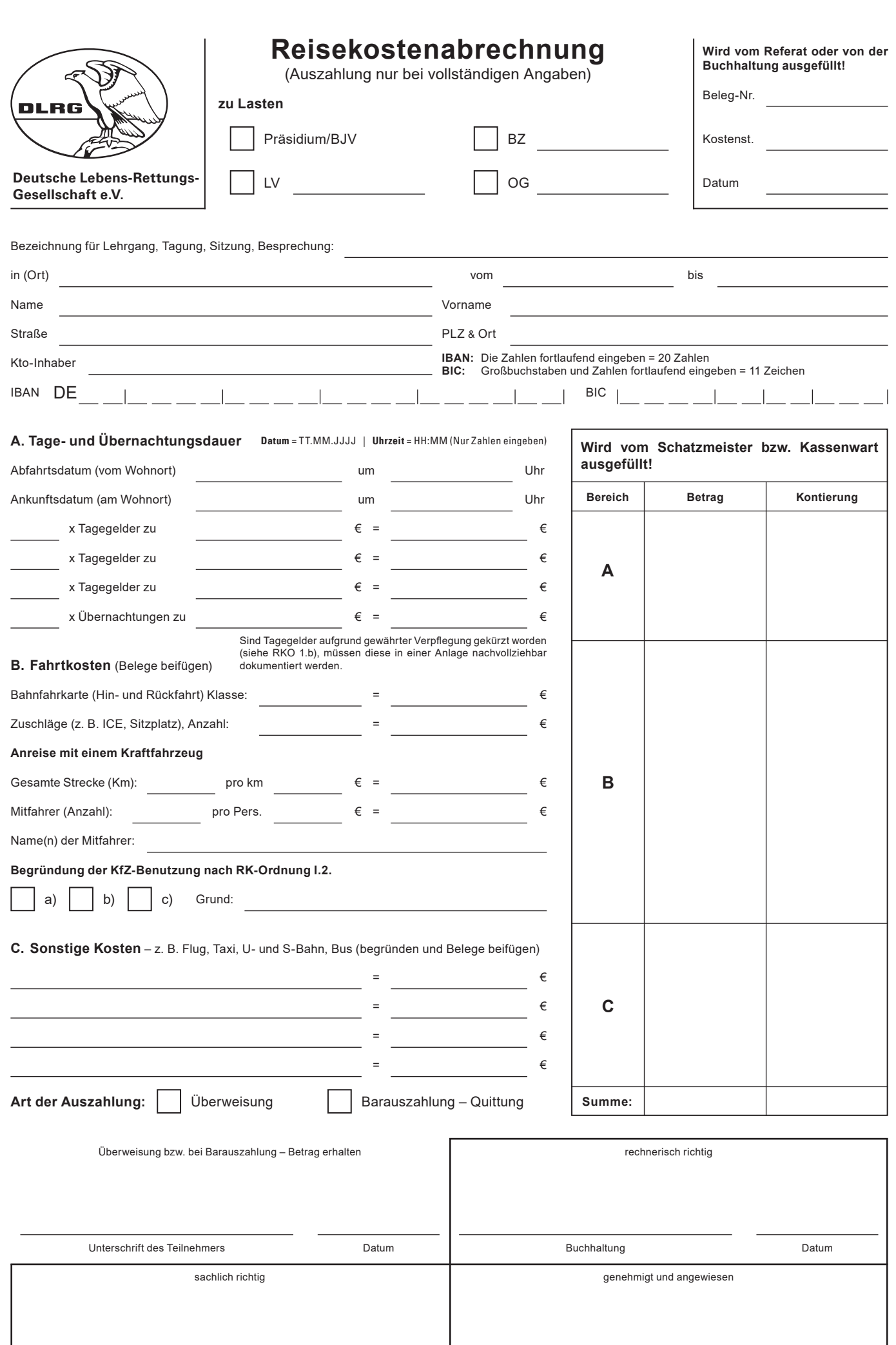

Vorsitzender bzw. Bevollmächtigter Datum

Tagungsleiter bzw. Beauftragter **Datum** 

DLRG Präsidium | 15.12.2017